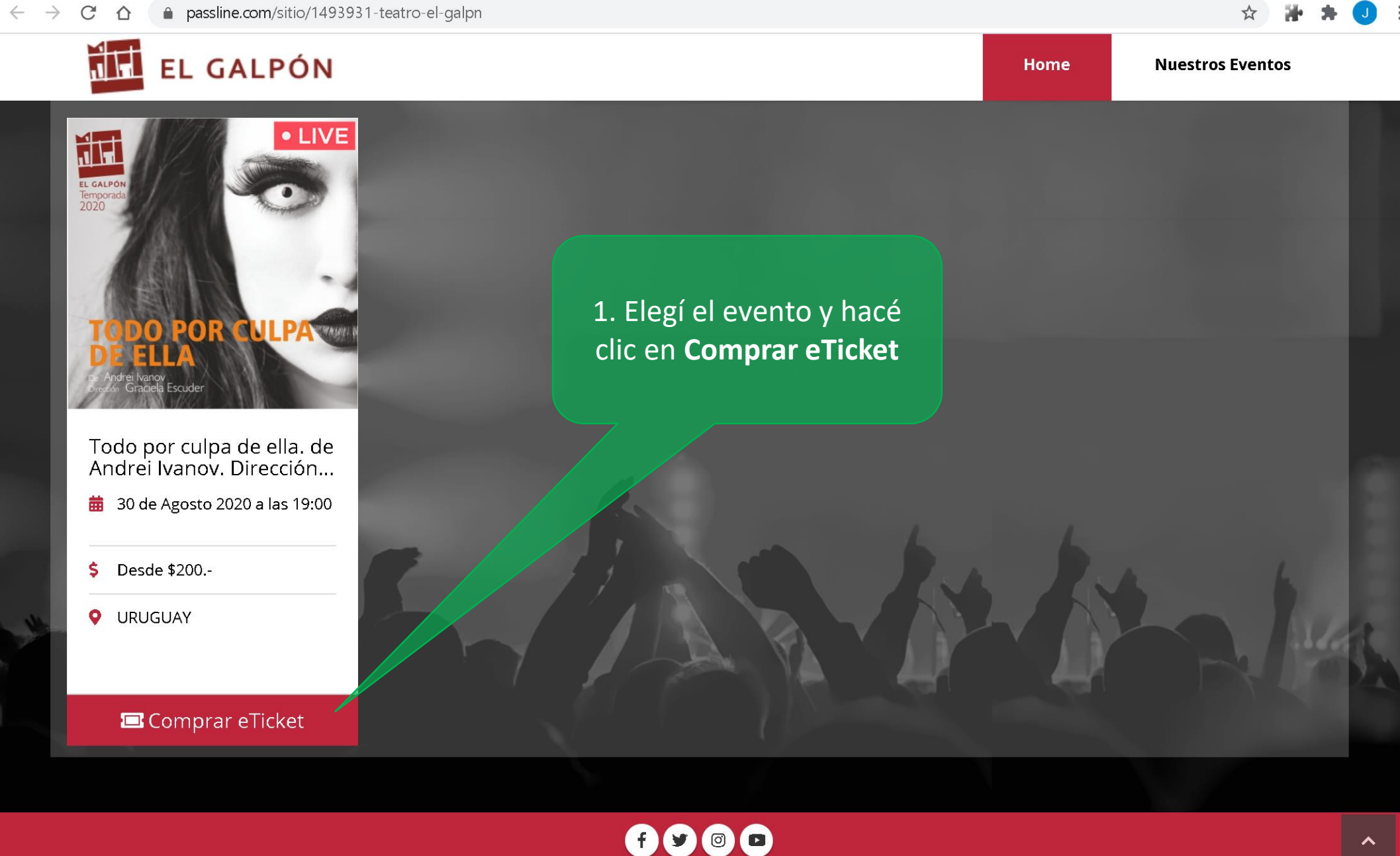

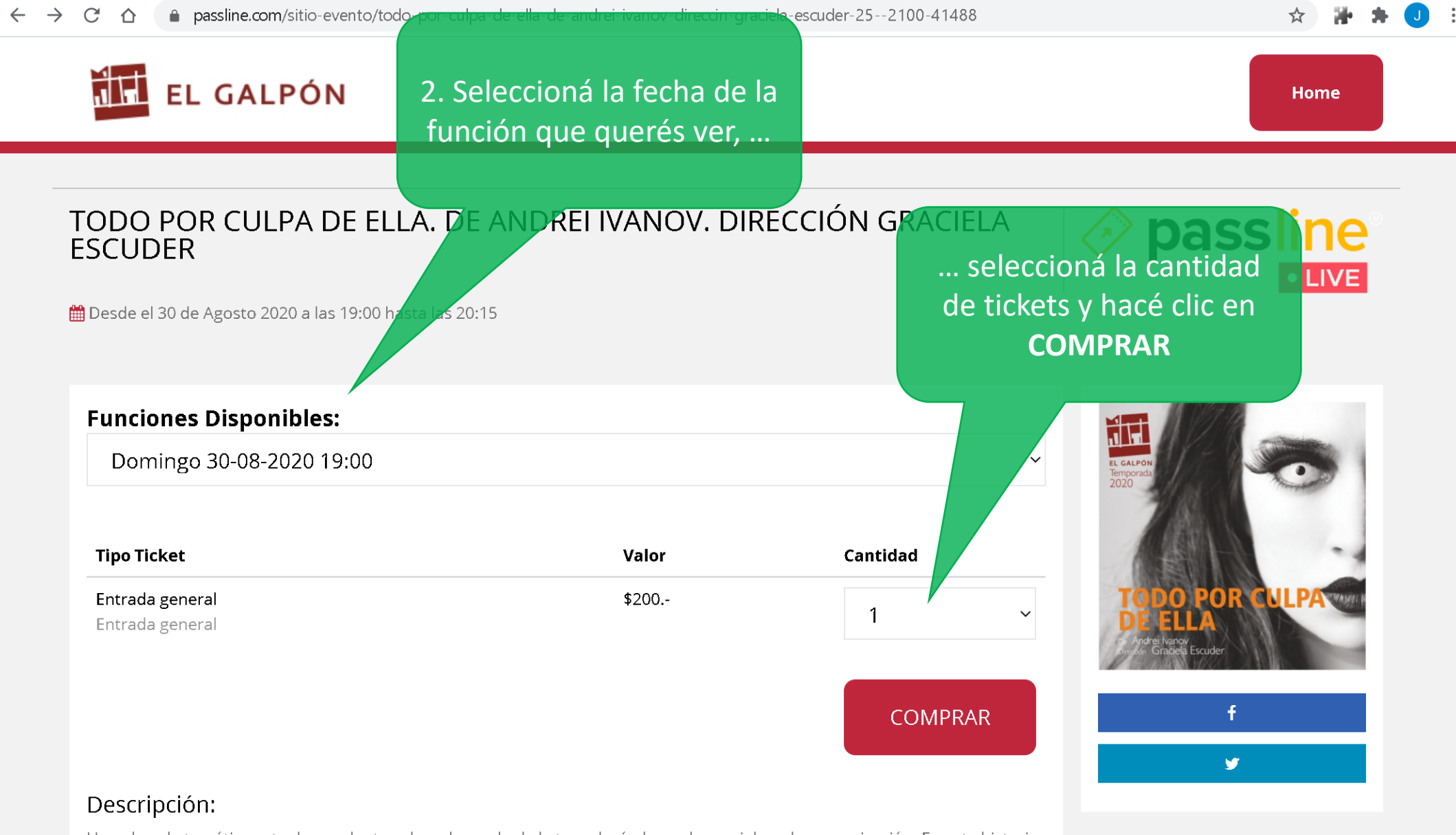

Una obra de temática actual y candente sobre el mundo de la tecnología, las redes sociales y la comunicación. En esta historia, una madre, frustrada por no poder establecer un buen vínculo con su hijo recurre a una opción adictiva y peligrosa: crearse un personaie en internet para comunicarse con él.

## $\rightarrow$  $C \cap \Delta$ passline.com/carro  $\leftarrow$

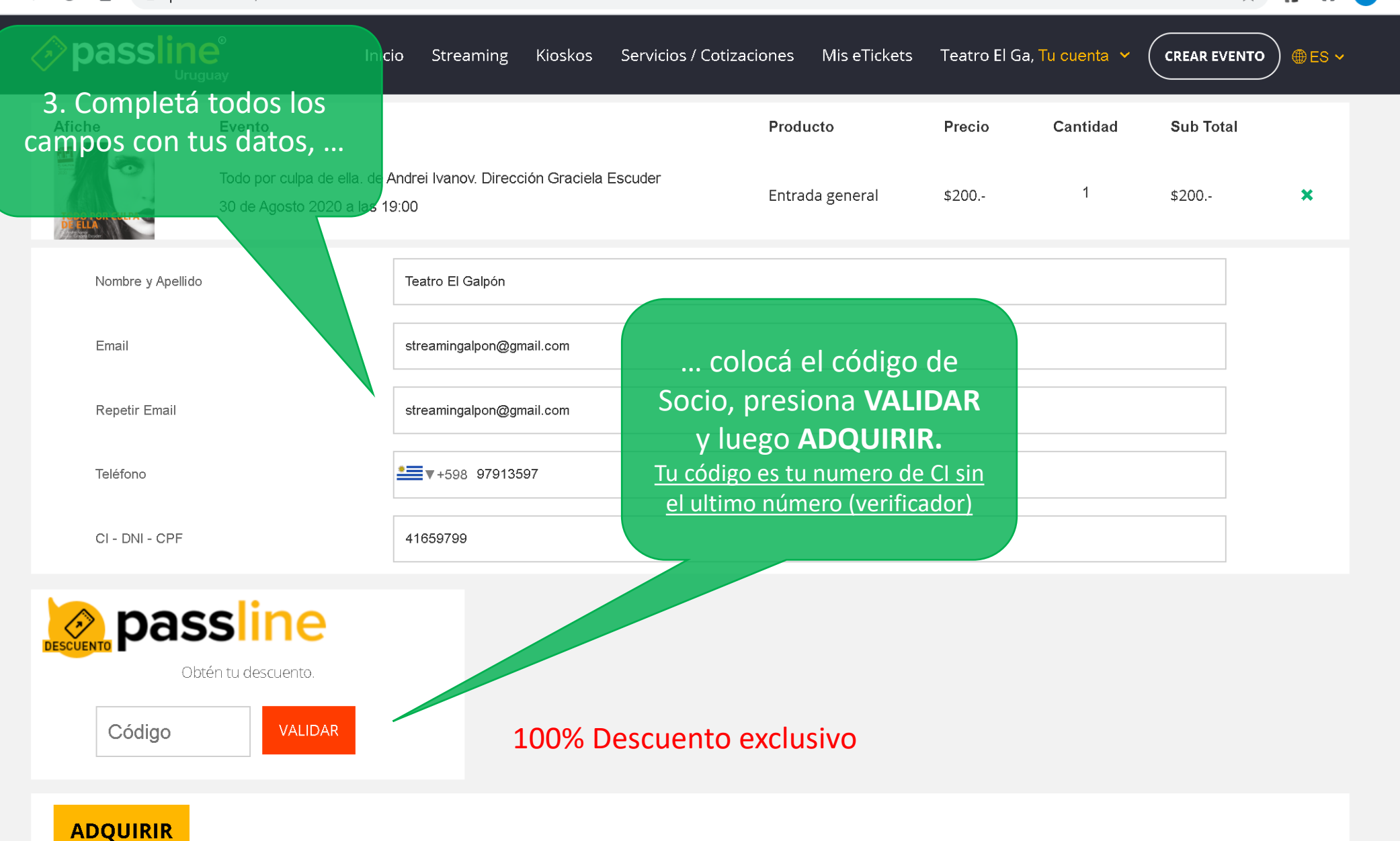

☆

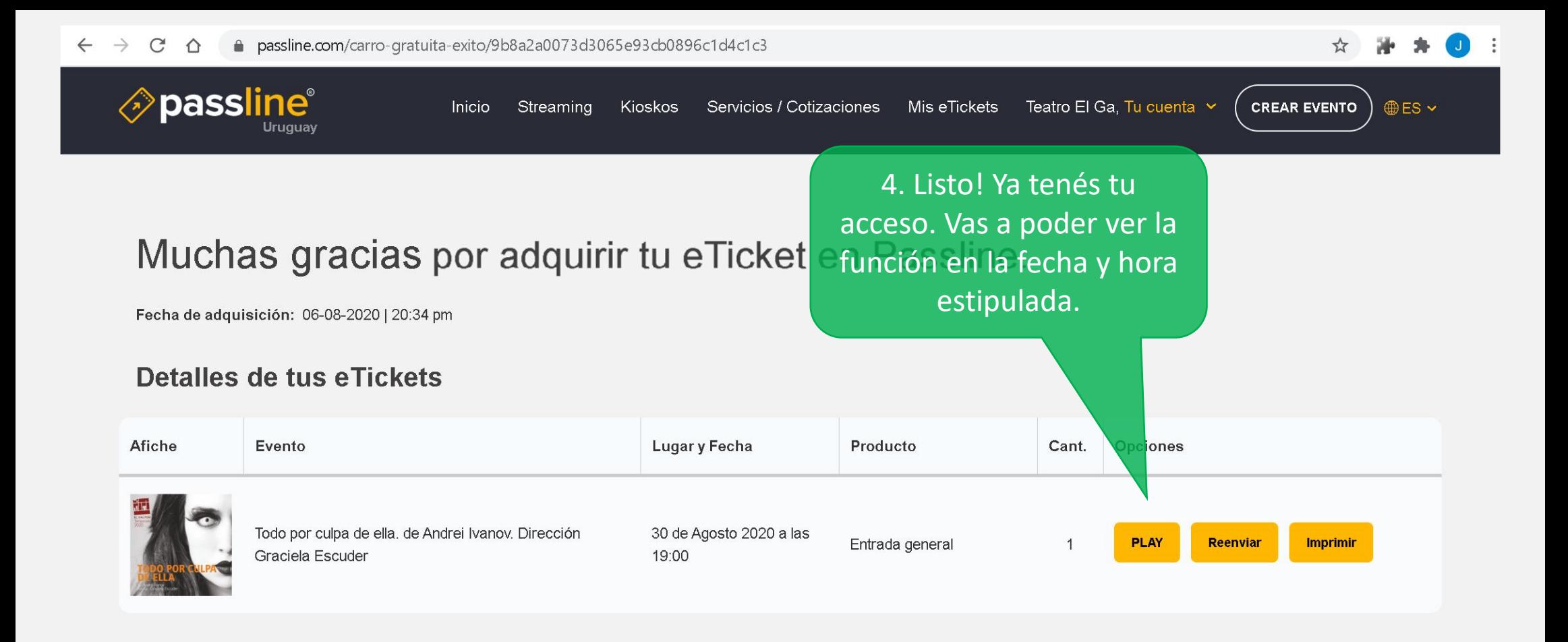